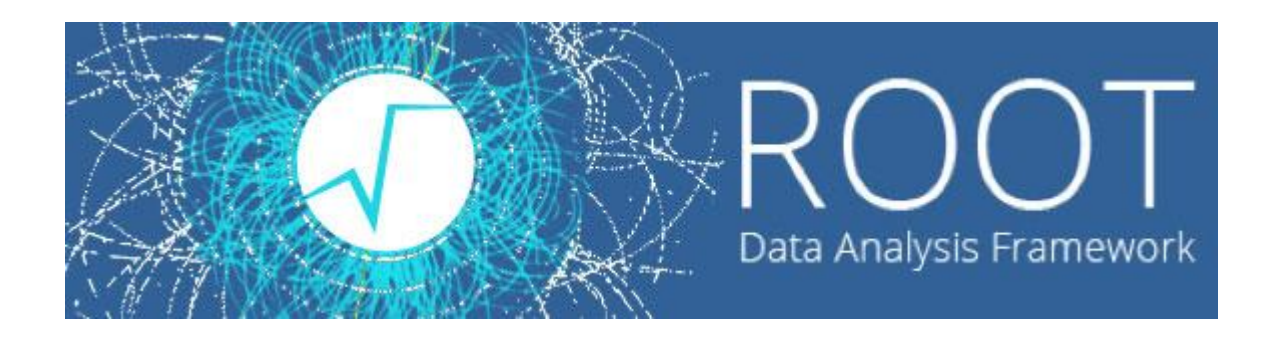

 $\circ$ 

#### Лекции. Практические занятия

Солдатов Е.Ю.

#### **ИСТОРИЯ**

- Предшественник пакет PAW реализован на языке Fortran. К середине 90-х этот язык программирования начинает устаревать.
- В это же время набирает силу парадигма объектно-ориентированного программирования и язык программирования C++. Создание ускорителя LHC требует программного обеспечения, которое будет способно справиться с колоссальными объемами данных.

• В 1995 году сотрудники Европейской организации ядерных исследований (CERN) Рене Бран и Фонс Ридмэйкерс выпускают первую версию программного пакета, реализованного на принципах ООП. Итогом этой

работы становится программный пакет ROOT

*An Object Oriented Data Analysis Framework (Объектно-ориентированная среда для анализа данных)*

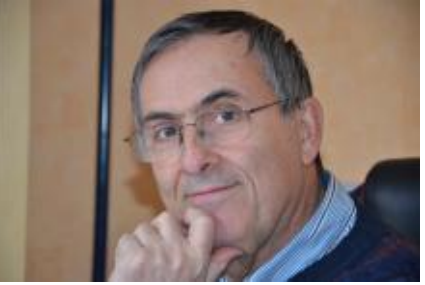

• В 2003 году происходит, наконец, полный переход со старых фортрановских библиотек на пакет ROOT.

• В настоящее время ROOT стал практически стандартом программного обеспечения для современных ускорительных экспериментов (далеко не только CERN).

• На данный момент выпущена уже 6 версия данного пакета.

• ROOT давно перерос PAW и содержит также множество разнообразных дополнений.

#### **ПОЛЕЗНЫЕ ССЫЛКИ**

- 1. Сайт проекта: <https://root.cern.ch/>
- 2. Руководства пользователя к программе и её расширениям: <https://root.cern.ch/root-user-guides-and-manuals>
- 3. Справочное руководство (описание классов ROOT): <https://root.cern.ch/guides/reference-guide>
- 4. Раздел HowTo:<https://root.cern.ch/howtos>
- 5. Скачать ROOT: <https://root.cern.ch/downloading-root>

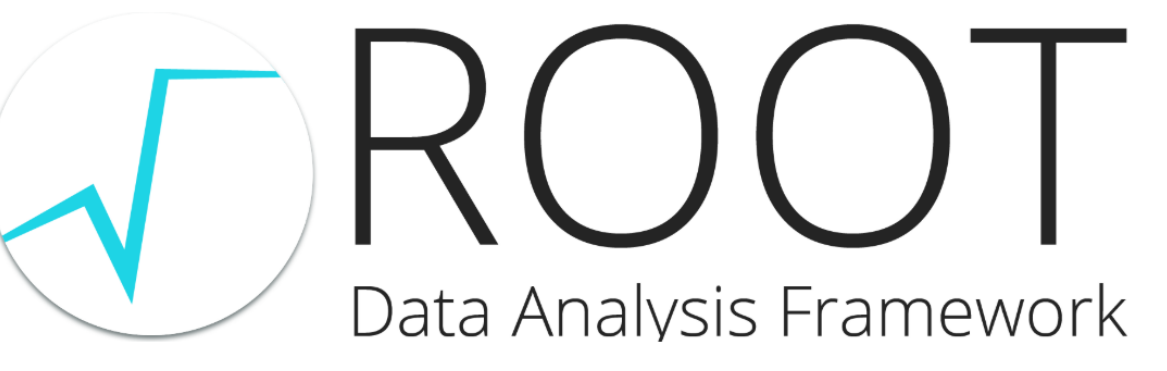

User's Guide

**May 2018** 

- Preface
- 1 Introduction
	- o 1.1 The ROOT forum
	- o 1.2 Contact Information
	- o 1.3 Conventions Used in This Book
	- o 1.4 The Framework
	- o 1.5 Installing ROOT
	- o 1.6 The Organization of the ROOT Framework
	- o 1.7 How to Find More Information

*Установка возможна на любую систему в том числе и Windows, но понадобится Visual Studio*

#### **ЧТО ТАКОЕ ROOT?**

**ROOT** — пакет программ и библиотек, разработанный для использования в качестве платформы обработки экспериментальных данных физики высоких энергий.

Основная первоначальная задача пакета ROOT – представление результатов измерений (визуализация) в удобном виде: гистограммы, графики, диаграммы, таблицы.

В реальности, пакет намного мощнее и позволяет производить обработку данных.

Также содержит:

- *- инструменты статистического анализа,*
- *- линейной алгебры,*
- *- средства фитирования,*
- *- средства четырёхвекторных вычислений,*

*- инструменты многовариантного анализа данных, то есть использования нейронных сетей и многое другое.*

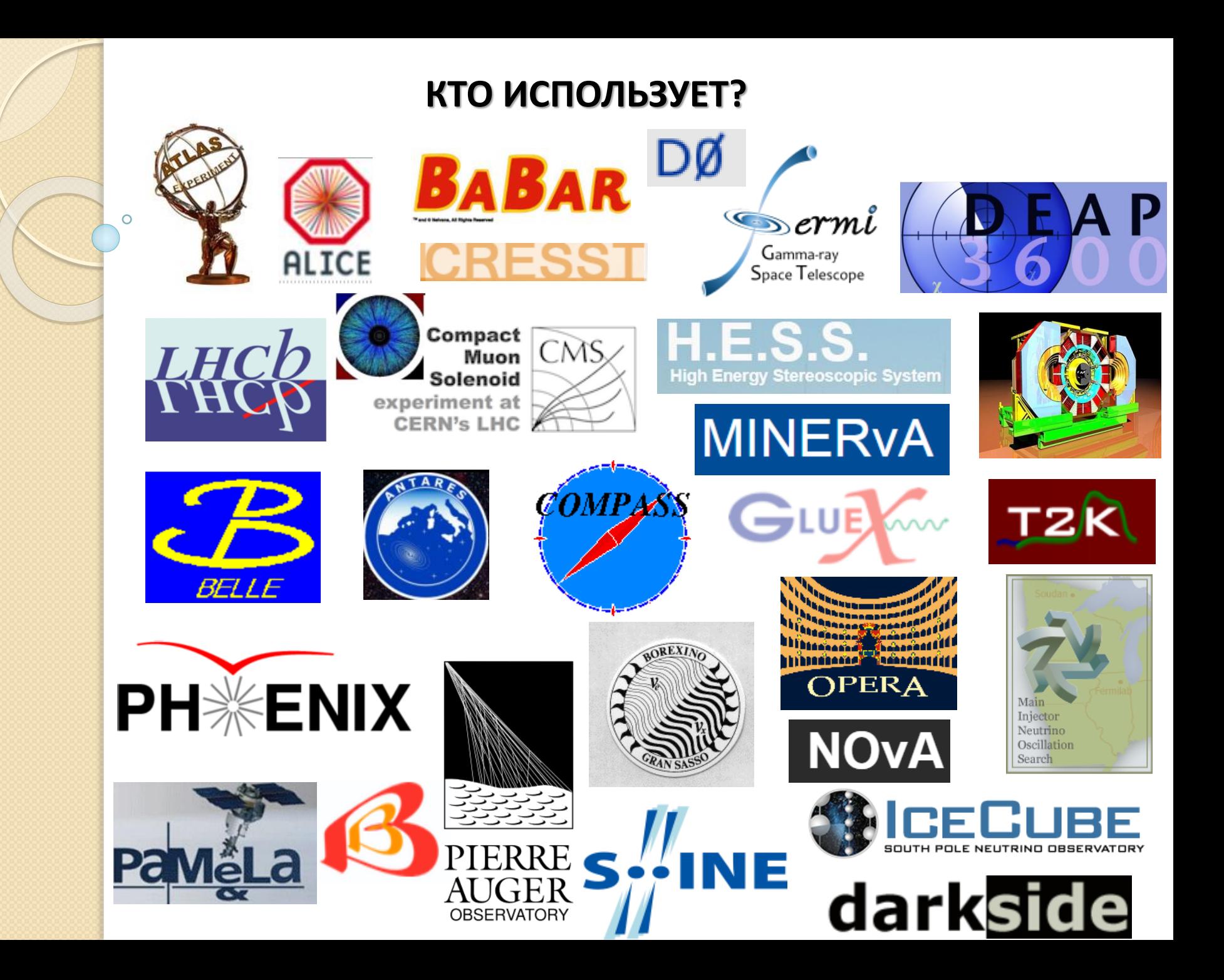

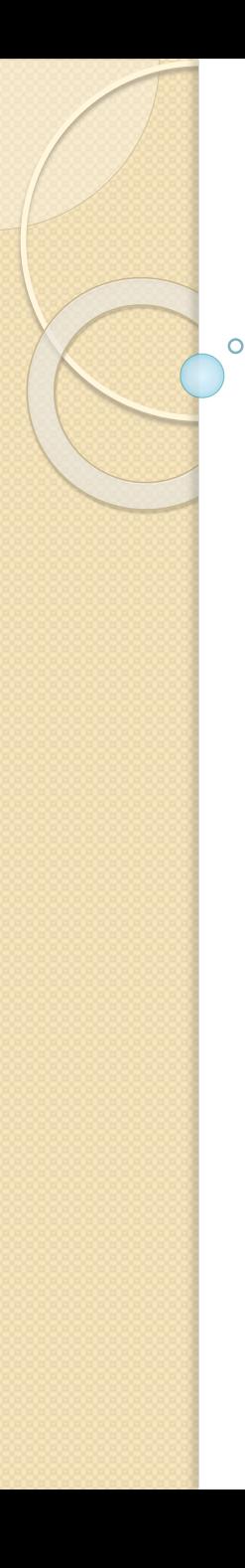

## **СТРУКТУРА ROOT. ООП И КЛАССЫ ROOT**

• Общая идея объектно-ориентированного программирования: моделирование окружающего мира как совокупности объектов, взаимодействующих друг с другом.

- Поддержка ООП в С++ реализуется с помощью классов
- Класс это тип данных, определяемый пользователем

• Класс представляет собой модель реального объекта в виде данных и функций для работы с этими данными

• Функции класса называются методами, а данные — полями

• Принадлежность метода конкретному классу обозначается так: **MyClass::DoSomething** 

- DoSomething это метод класса MyClass
- Объект это конкретный экземпляр, представитель данного класса

#### СТРУКТУРА КООТ. УКАЗАТЕЛИ

- При работе с объектами часто используются указатели.
- Указателем называется переменная, в которой хранится адрес памяти, по которому располагается другая переменная

• Создание и определение указателя часто осуществляется с помощью операции пем

• Создадим объект класса MyClass и указатель pointer на этот объект MyClass \*pointer = new MyClass(...);

• Обращение к методам класса через указатель производится с помощью операции "->". Предположим, класс MyClass имеет метод DoSomething(...)

• Тогда обращение к этому методу через указатель *pointer* осуществляется следующим образом: pointer->DoSomething(...);

Объекты, созданные с помощью операции пем необходимо уничтожать с помощью delete.

#### **СТРУКТУРА ROOT. УКАЗАТЕЛИ**

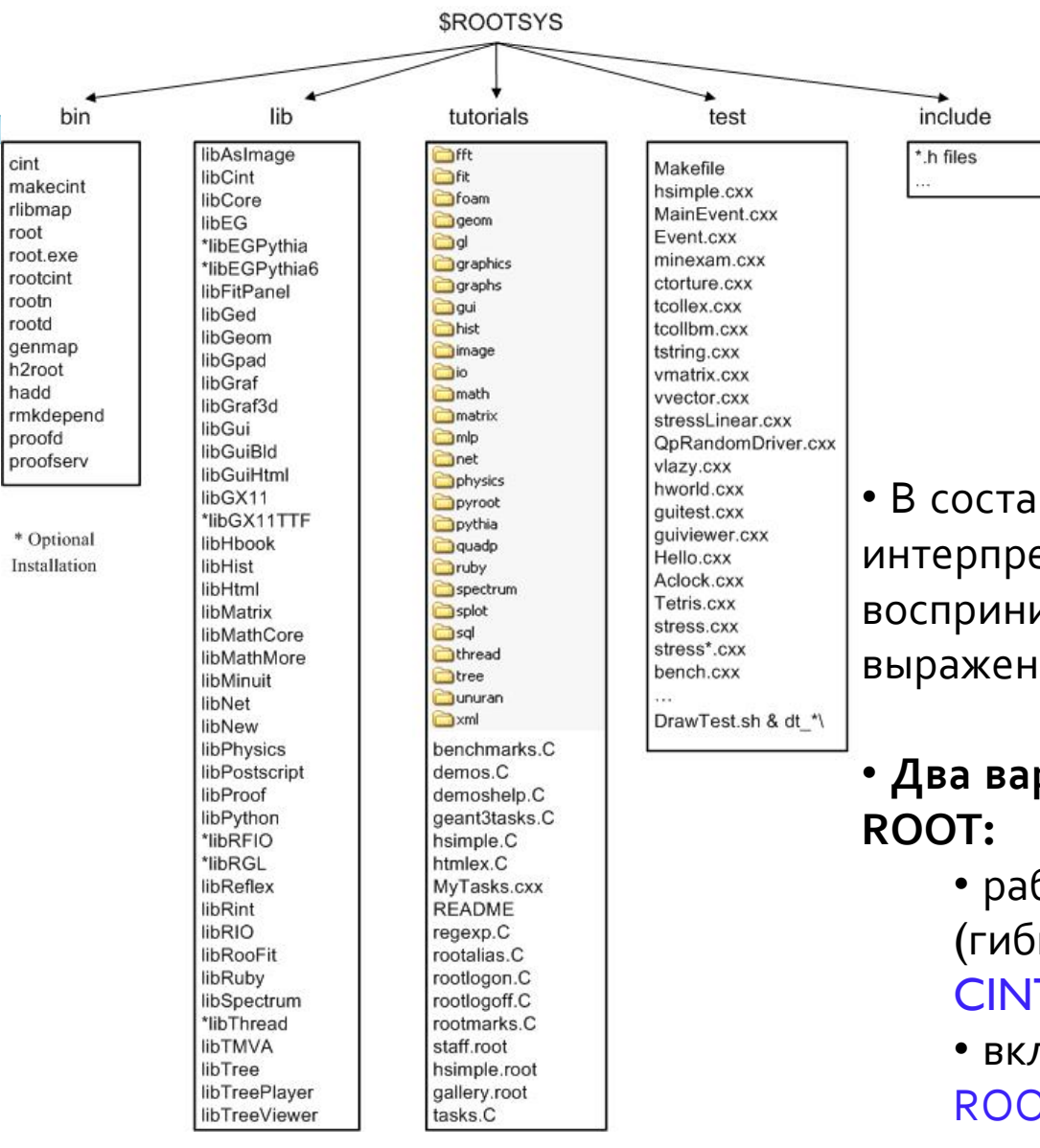

• **ROOT** реализован как набор библиотек классов, обеспечивающих необходимую функциональность для работы с гистограммами, функциями, графиками, деревьми и т. д.

• В состав ROOT входит также интерпретатор CINT/CLING, который воспринимает команды ROOT и выражения С/C++

# • **Два варианта использования**

• работа в программе root.exe (гибкость благодаря

CINT/CLING наподобие Matlab)

• включение библиотек классов ROOT в собственные программы

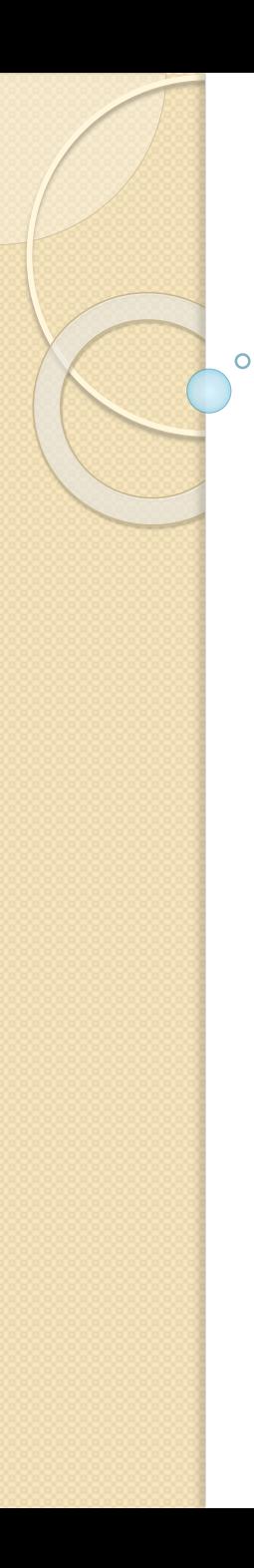

#### **ПРИНЯТЫЕ В ROOT ОБОЗНАЧЕНИЯ**

- Имена классов начинаются с **T** *TF1, TTree,*
- Переменные типа «не класс» заканчиваются на **\_t** *Int\_t, Char\_t*
- Поля начинаются с **f** *fIntegral*
- Методы начинаются с прописной *Fill(), Draw(), Fit()*
- Константы начинаются с **k** *kRed, kBlue*
- Глобальные переменные начинаются с **g** *gStyle*

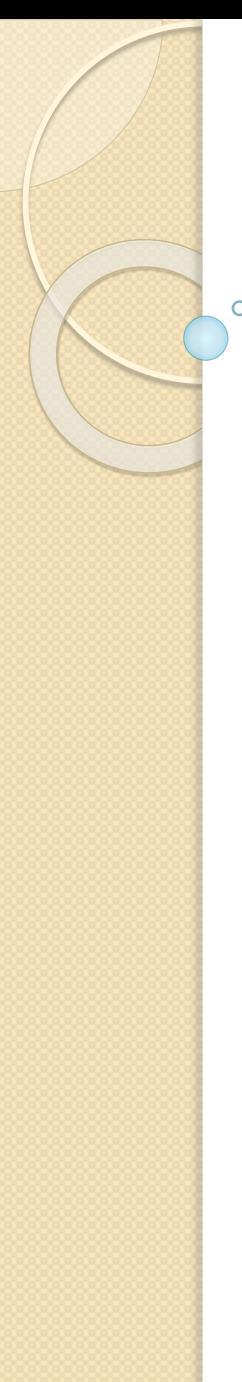

#### МАШИННО-НЕЗАВИСИМЫЕ ТИПЫ ДАННЫХ В КООТ

В КООТ используются машинно-независимые типы данных, то есть их размер строго определён.

Наиболее употребляемые типы:

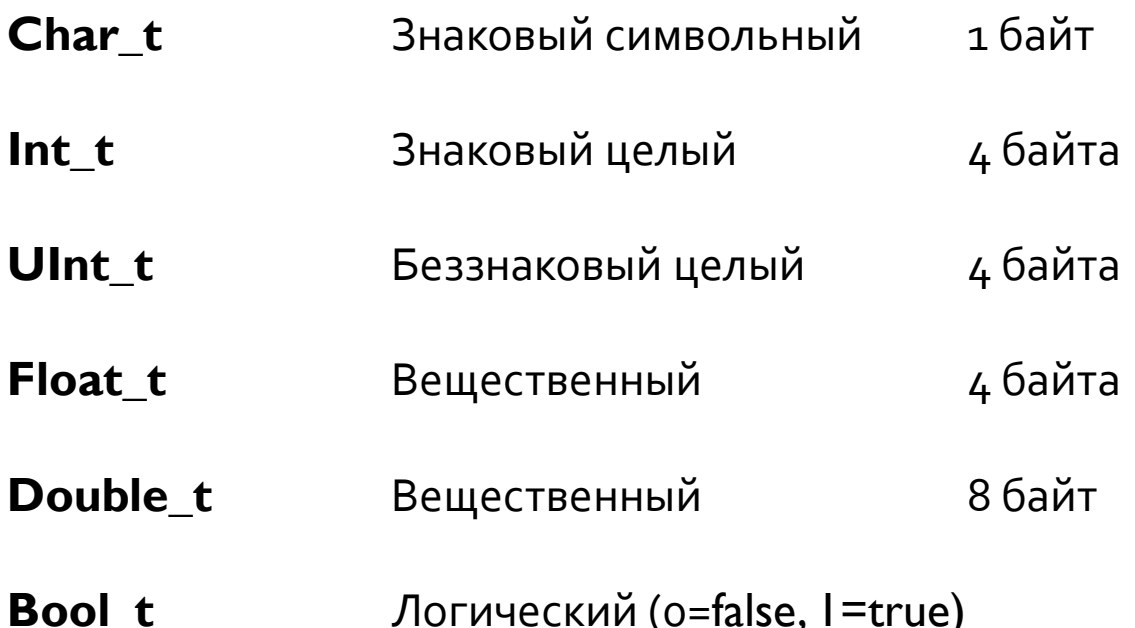

Если вы не хотите сохранять переменную на диск, то можно использовать и int и lnt\_t, результат будет тот же. Интерпретатор и компилятор с ними будут работать совершенно одинаково.

#### **ROOT: НАЧАЛО РАБОТЫ**

#### Чтобы запустить ROOT, наберите в консоли **\$ root**

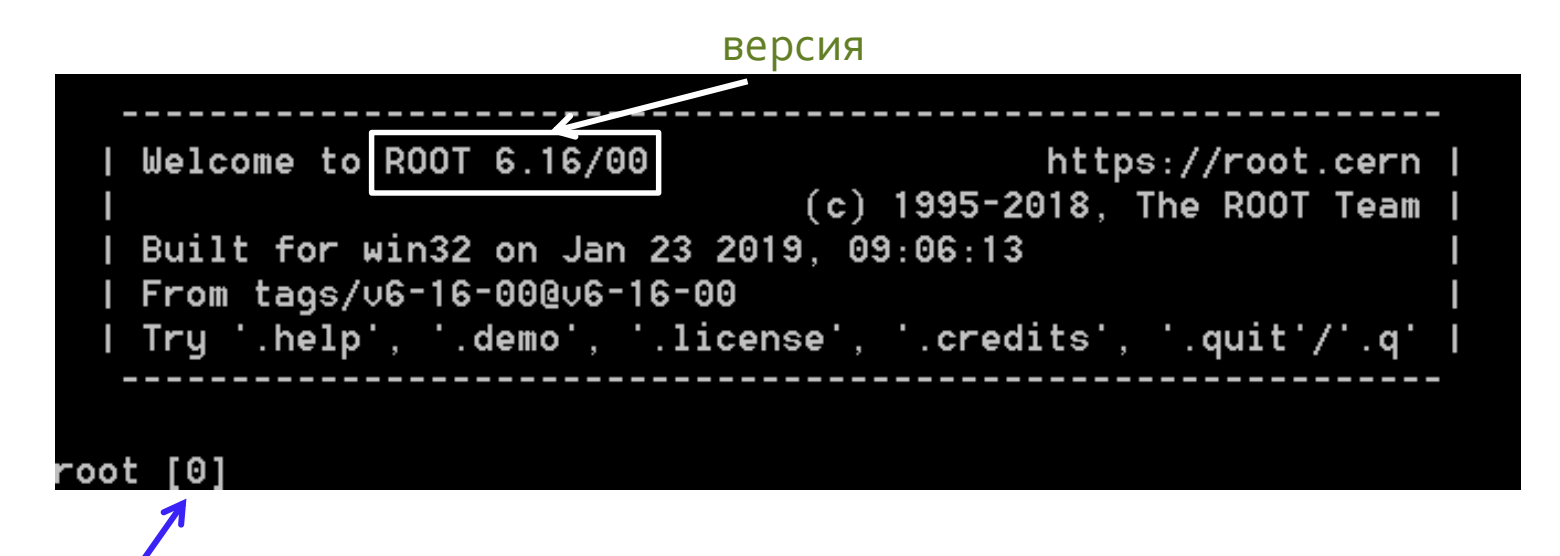

Приглашение командной строки

Завершается сеанс работы командой .q root[..] .q

#### **СИНТАКСИС ИНТЕРПРЕТАТОРА CINT/CLING**

#### CINT/CLING воспринимает 3 типа команд:

**1. Команды самого CINT/CLING начинаются с «.»**

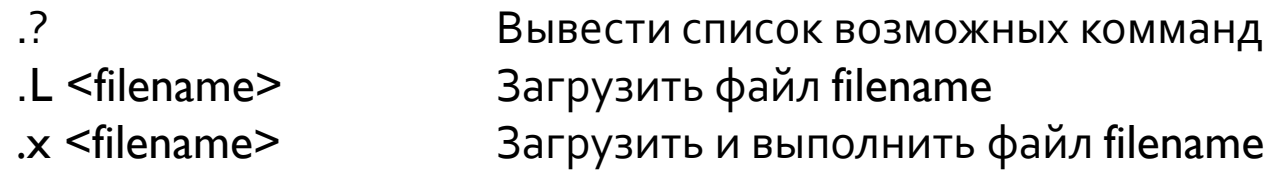

- **2. С/С++ выражения в соответствии с синтаксисом языка** Int  $ta = 12$  $a++$ Int  $t b=a*2$
- **3. Команды SHELL начинаются с «.!»**
	- .! ls .! pwd

# **ПРИМЕР ПРОСТЕЙШЕЙ СЕССИИ: ПОСТРОЕНИЕ ГИСТОГРАММЫ ЗНАЧЕНИЙ, ПОДЧИНЯЮЩИХСЯ НОРМАЛЬНОМУ ЗАКОНУ РАСПАРЕДЕЛЕНИЯ (ГАУССА)**

root  $[0]$  THIF \*hI = new THIF("hI", "Random gauss",  $[00, -2, 2)$ root [1] h1->FillRandom("gaus", 1000) root  $[2]$  h  $I$  ->Draw()

Info in <TCanvas::MakeDefCanvas>: created default TCanvas with name c1

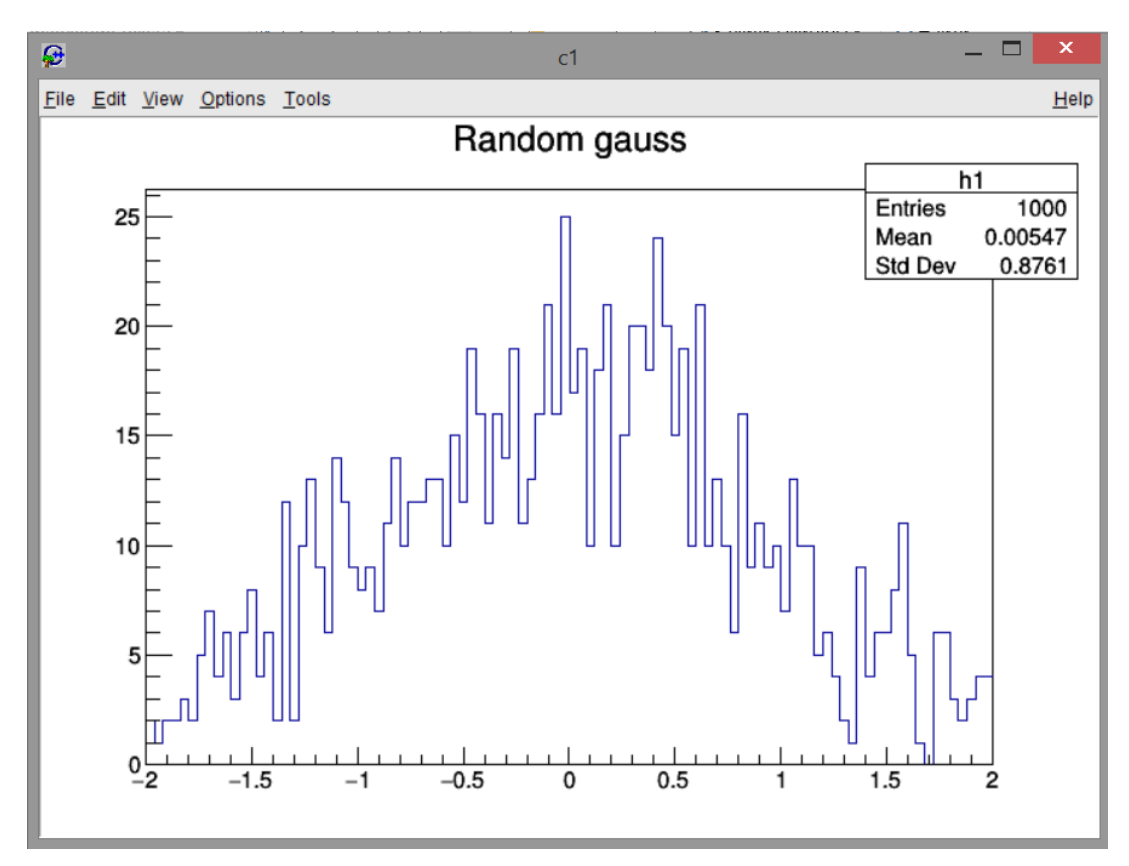

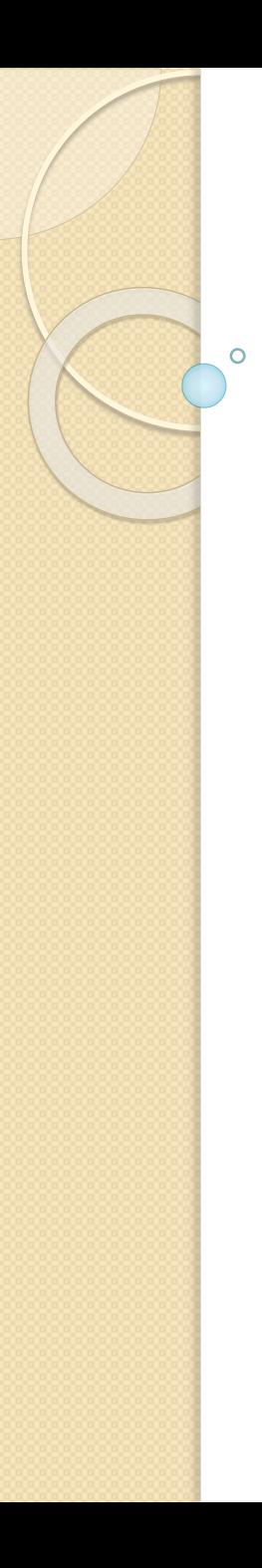

## ТИПЫ СКРИПТОВ: НЕИМЕНОВАНЫЕ

- В **ROOT** существует два типа скриптов: именованные и неименованные
- Неименованный скрипт представляет собой простую последовательность команд. Тело скрипта должно быть заключено в фигурные скобки

Пример простейшего скрипта. Файл UnNamedMacro.C

```
#include <iostream>
using namespace std;
```

```
for (Int_t i=0; i<15; i++) {
  cout<<<<<endl;
```

```
Чтобы выполнить неименованный скрипт в интерактивной сессии
root [0] .x UnNamedMacro.C
```
**ROOT** будет искать скрипт в текущей директории, а также в директории \$ROOTSYS/macros Можно задать полный путь к файлу, например

root[0] .x /home/user501/UnNamedMacro.C

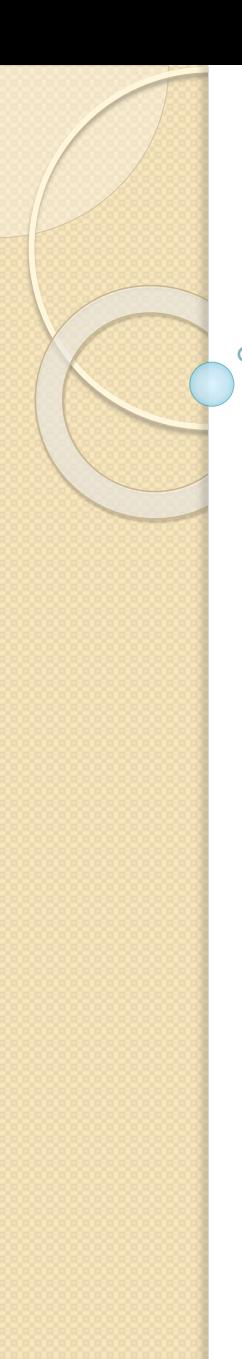

#### **ТИПЫ СКРИПТОВ: ИМЕНОВАНЫЕ**

- Чтобы иметь возможность включить в тело скрипта функцию, следует пользоваться именованными скриптами
- Пример именованного скрипта, содержащего функцию drawhist().
- Файл NamedMacro.C

```
void drawhist() {
  THIF *hI = new THIF("h1", "histogram", 10, 0, 10);h1->Fill(1);
  h1-PFill(3);h1->Fill(5);
}
```
• Чтобы выполнить функцию drawhist(), следует сначала загрузить скрипт в память ROOT, затем вызывать функцию

```
root[0] .L NamedMacro.C
root[1] drawhist()
```